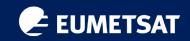

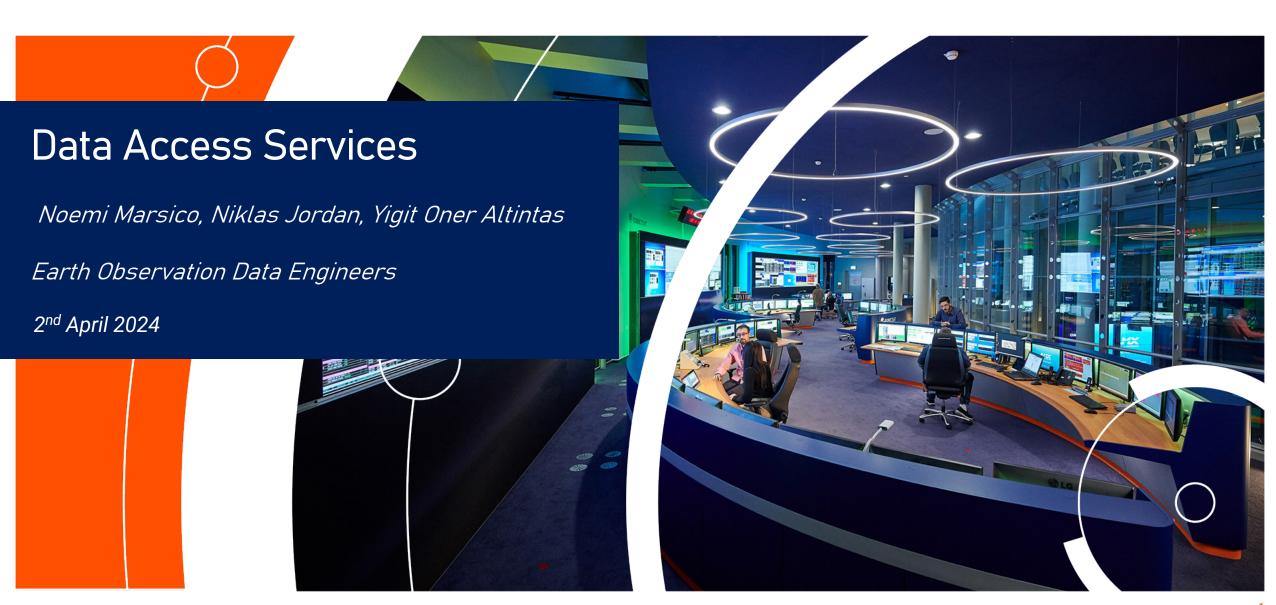

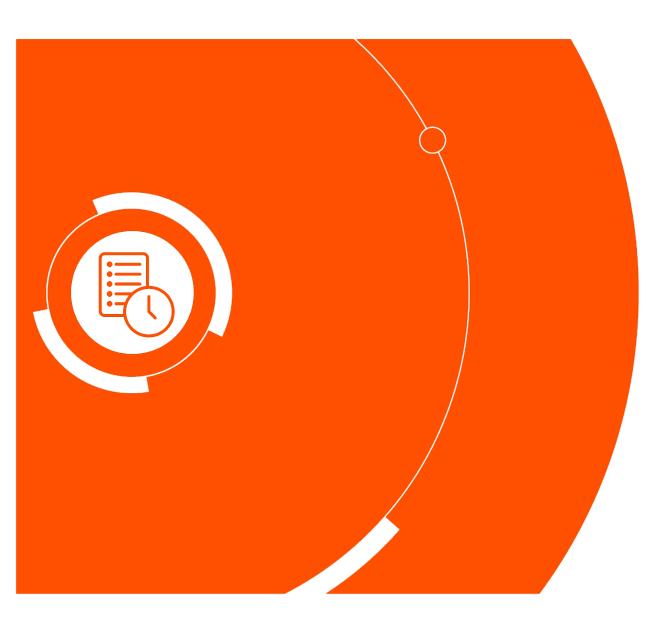

#### **EUMETSAT Pull Data Access Services**

- A bit about EUMETSAT
- What can you do with EUMETSAT Data
- This course
- Tricky words
- Data Access Services:
  - Data Store
  - Data Tailor
- EUMETSAT Data Access Client
- Material

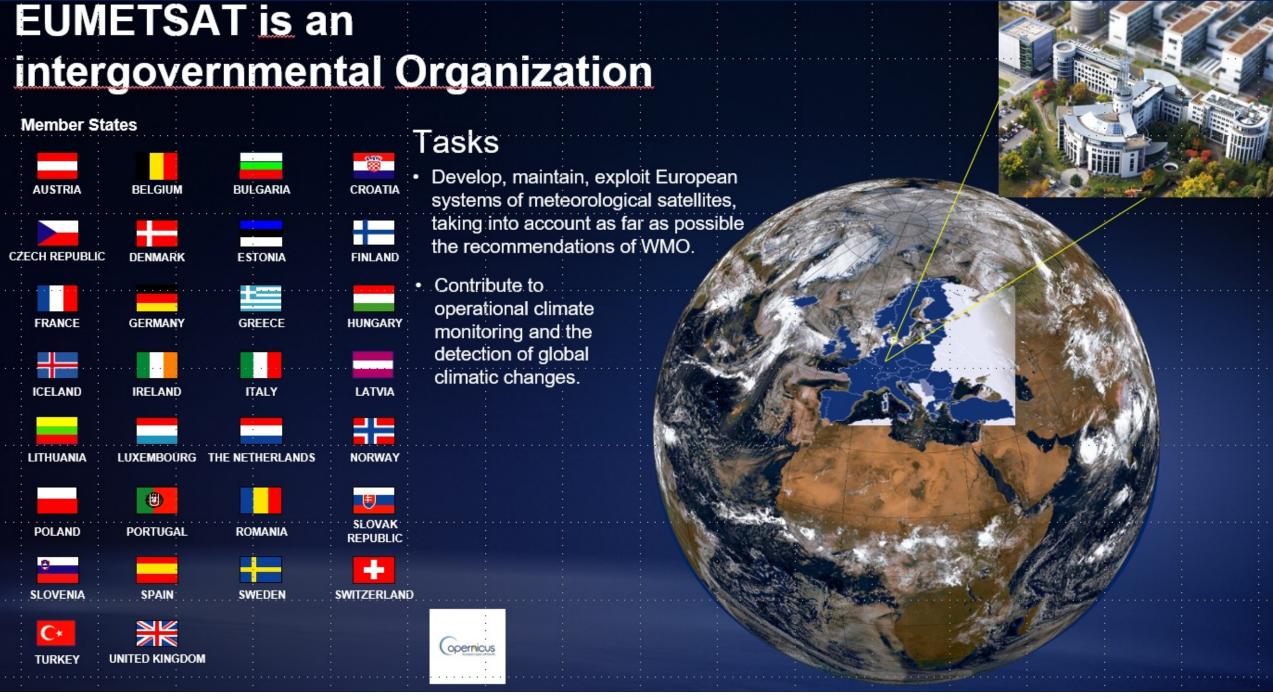

- planning and developing satellite systems required to deliver and further improve observational inputs to forecasting and climate monitoring. This is carried out in cooperation with the European Space Agency (ESA).
- operating a fleet of satellites in geostationary and polar orbit. The EUMETSAT Mission Control Centre (MCC) is responsible for the safe operation of all satellites. It provides the necessary monitoring and control of all operational satellites and the associated ground infrastructure.
- → delivering satellite data and products in real-time to users worldwide
- monitoring weather, oceans, atmosphere and climate
- training users in various data applications

## CURRENT EUMETSAT SATELLITES

#### **SENTINEL-3A & -3B (98.65° incl.)**

Low Earth, sun-synchronous orbit

Copernicus satellites delivering marine and land observations

#### JASON-3 (63° incl.)

Low Earth, non-synchronous orbit

Copernicus ocean surface topography mission (shared with CNES, NOAA, NASA and Copernicus)

#### Sentinel-6 Micheal Freilich (66° incl.) Low Earth, drifting orbit

Copernicus ocean surface topography mission (shared with CNES, NOAA, NASA and Copernicus)

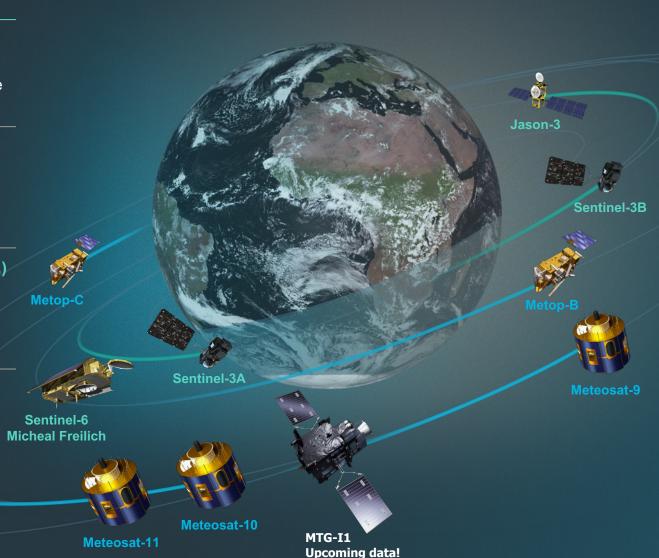

#### **METEOSAT -10, -11**

Geostationary orbit

Meteosat Second Generation

Two-satellite system
Full disc imagery mission (15 mins)
(Meteosat-10 (0°))
Rapid scan service over Europe (5 mins)
(Meteosat-11 (9.5° E))

#### **METEOSAT-9 (45.8° E)**

Geostationary orbit
Indian Ocean Data Coverage (IODC)

METOP- B & -C (98.7° incl.)

Low Earth, sun-synchronous orbit

EUMETSAT Polar System (EPS)/ Initial Joint Polar System

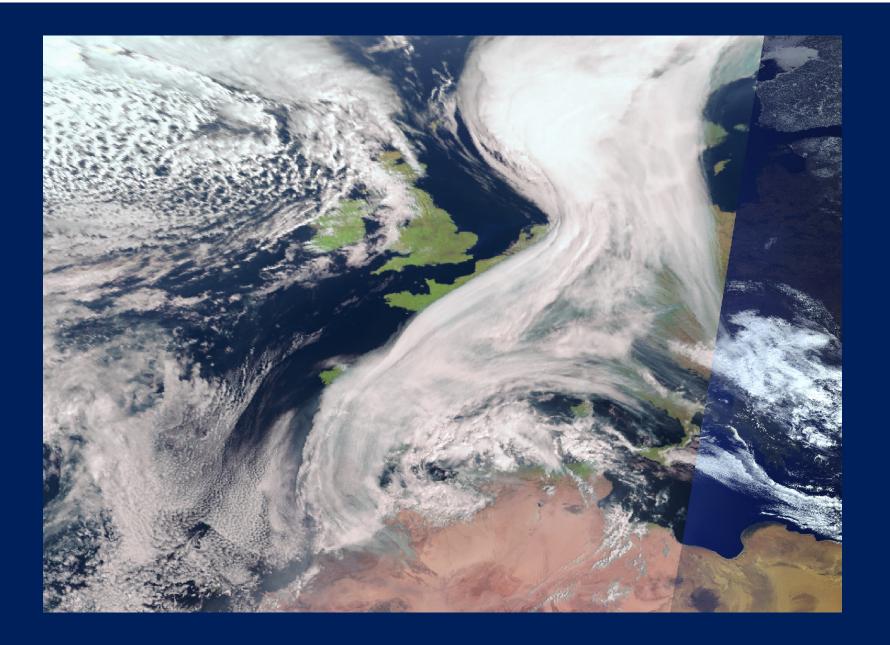

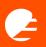

# What can you see from satellites?

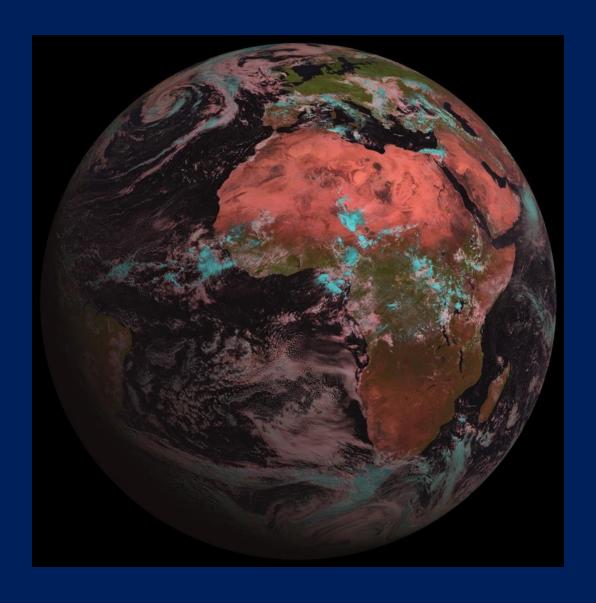

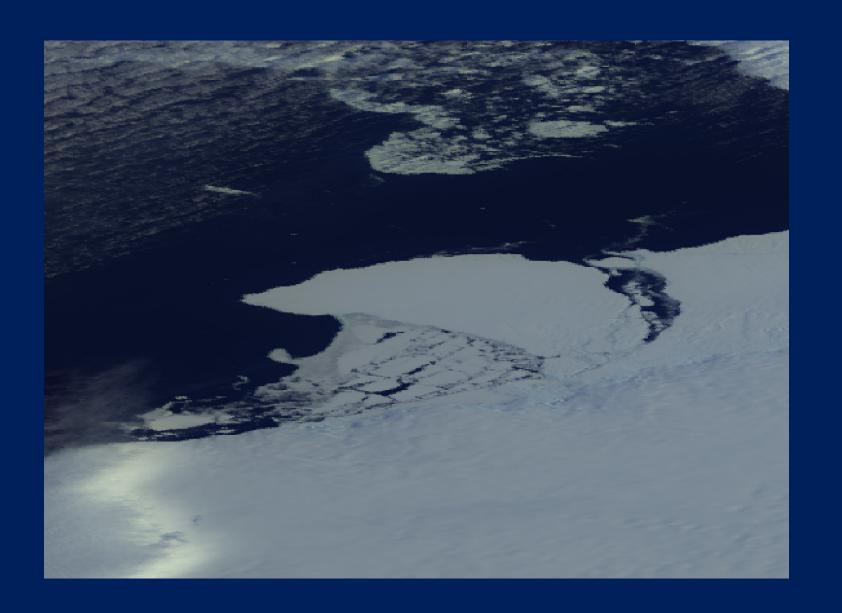

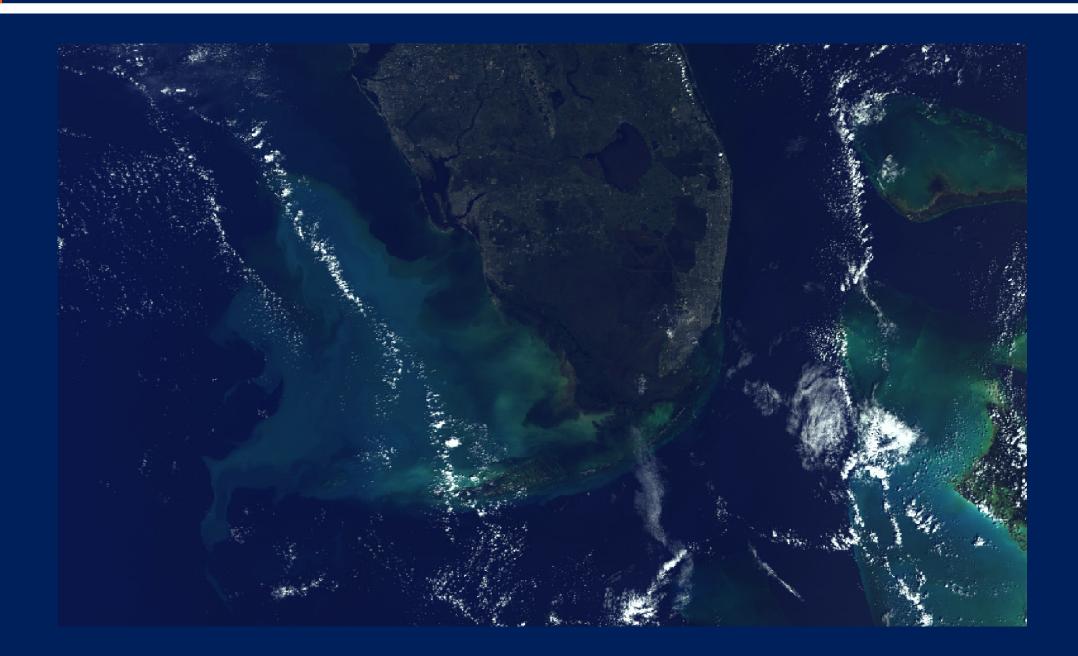

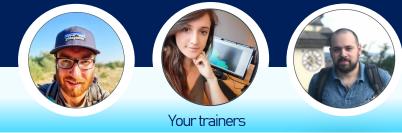

www.eumetsat.int

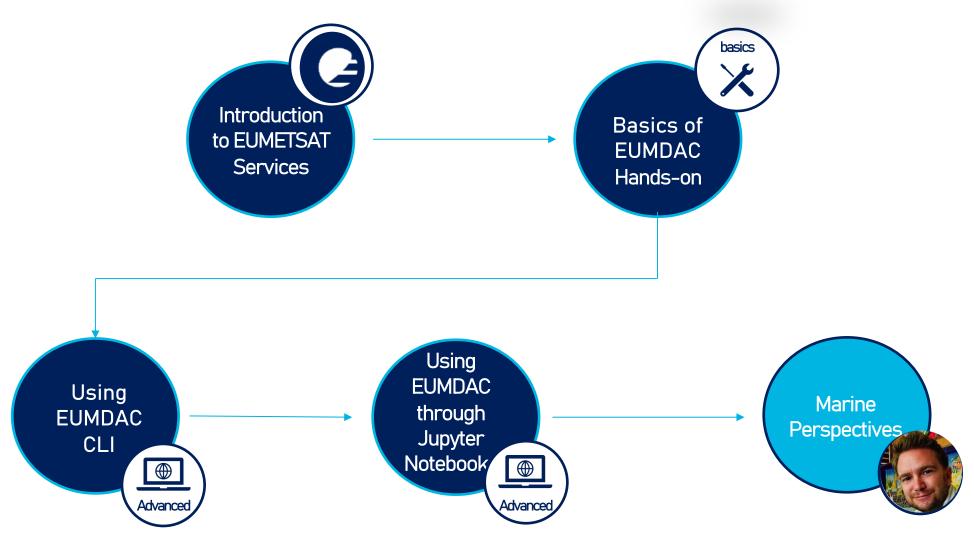

## Important words

www.eumetsat.int

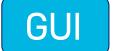

#### **Graphical user interface**

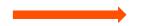

A graphical user interface (GUI) is a digital interface in which a user interacts with graphical components such as icons, buttons, and menus.

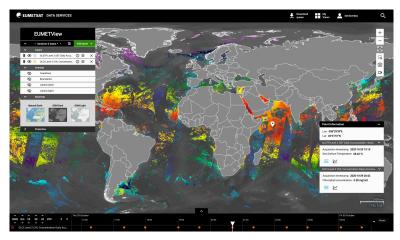

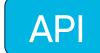

#### **Application Programming Interface**

An application programming interface is a way for two or more computer programs to communicate with each other. It is a type of software interface, offering a service to other pieces of software.

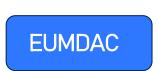

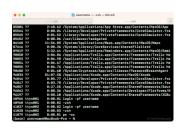

```
| The content of the content of the
```

```
▼<Layer>
     <Title>EUMETSAT</Title>
     <Abstract>EUMETSAT visualizations offering via WMS</Abstract>
     <!-- Limited list of EPSG projections: -->
     <CRS>EPSG:4326</CRS>
     <CRS>EPSG:900913</CRS>
     <CRS>EPSG:3995</CRS>
     <CRS>CRS:84</CRS>
   ▶ <EX GeographicBoundingBox>...</EX GeographicBoundingBox>
     <BoundingBox CRS="CRS:84" minx="-77.0" miny="-77.0" maxx="77.0" maxy="77.0"/>
    ▼<Layer queryable="1" opaque="0">
       <Name>h03b</Name>
     ▼<Title>
        Precipitation rate at ground by GEO/IR supported by LEO/MW
     ▶ <Abstract>...</Abstract>
     ▶ <KeywordList>...</KeywordList>
       <CRS>EPSG:4326</CRS>
       <CRS>CRS:84</CRS>
     ▶ <EX_GeographicBoundingBox>...</EX_GeographicBoundingBox>
       <BoundingBox CRS="CRS:84" minx="-77.0" miny="-77.0" maxx="77.0" maxy="77.0"/>
       <BoundingBox CRS="EPSG:4326" minx="-77.0" miny="-77.0" maxx="77.0" maxy="77.0"/>
     ▶ <Dimension name="time" default="2020-04-21T14:15:00Z" units="ISO8601" nearestValue="1">...</Dimension>
     ▶ <Style>...</Style>
     </Layer>
   </Layer>
 </Capability>
</WMS Capabilities>
```

## **EUMETSAT Pull Data Access Services**

## **EUMETView**

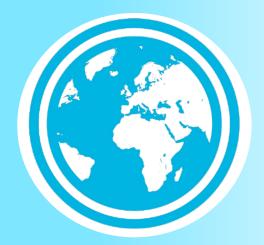

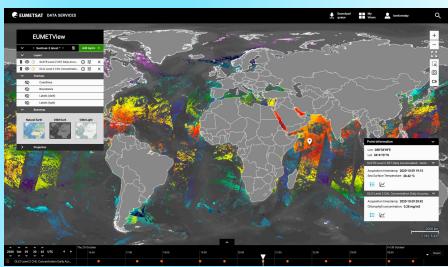

https://view.eumetsat.int/

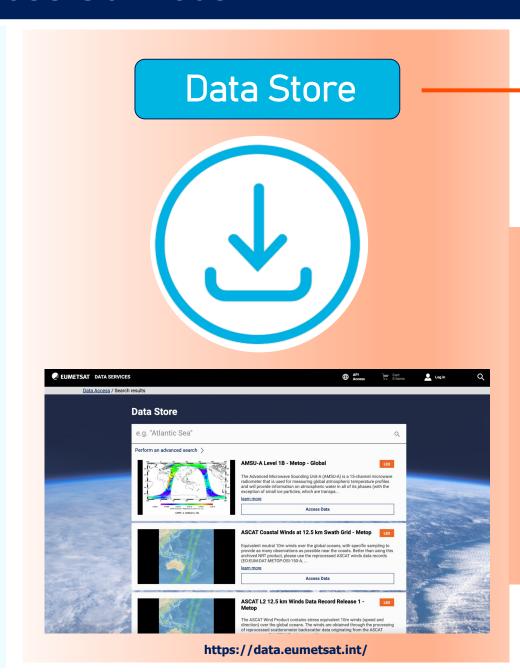

**Data Tailor** 

www.eumetsat.int

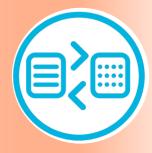

https://tailor.eumetsat.int/

www.eumetsat.int

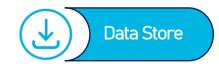

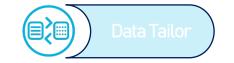

The **EUMETSAT Data Store** provides users with a download and <u>linked data tailoring service</u> for online data; providing access through an online web user interface and via a suite of APIs.

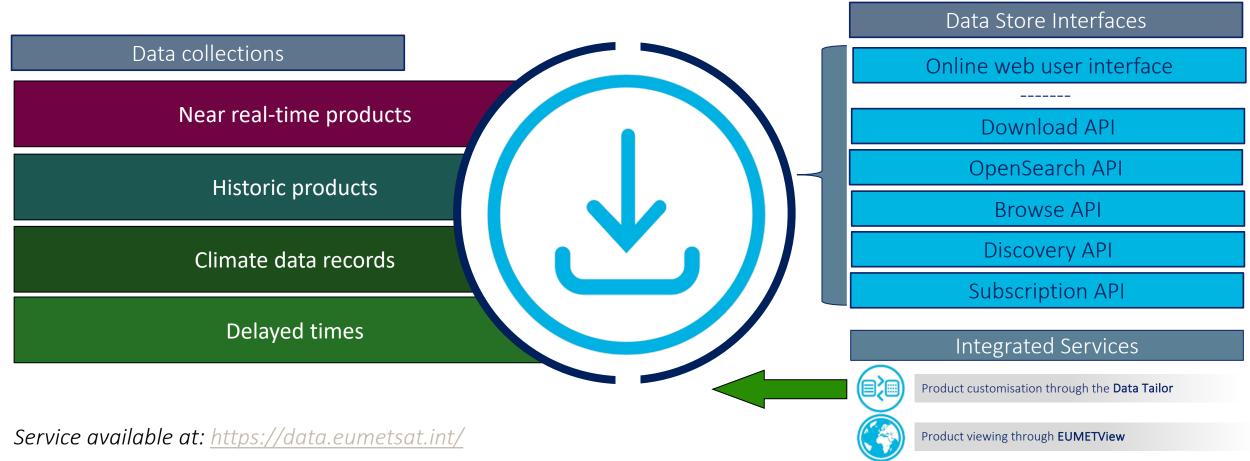

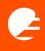

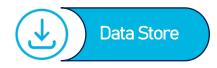

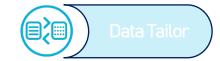

Data Store Interfaces

Online web user interface

Web UI based catalogue navigation

Download API

OpenSearch AP

REST API

Subscription API

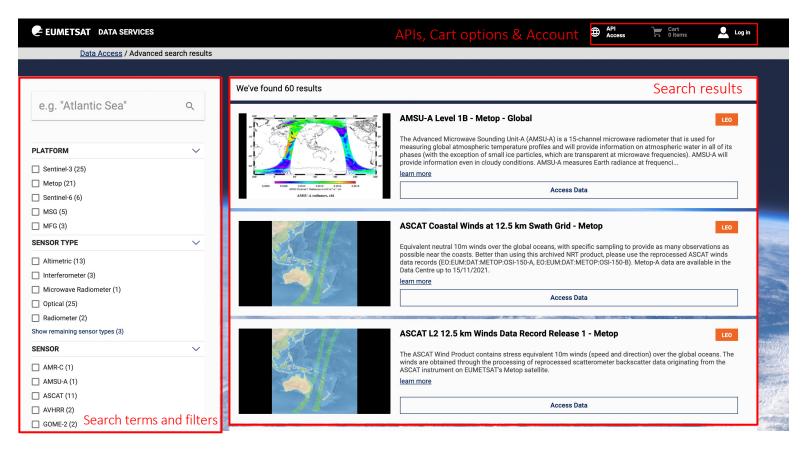

www.eumetsat.int

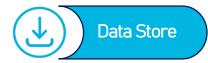

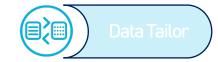

#### Data Store Interfaces

#### Online web user interface

Web UI based catalogue navigation

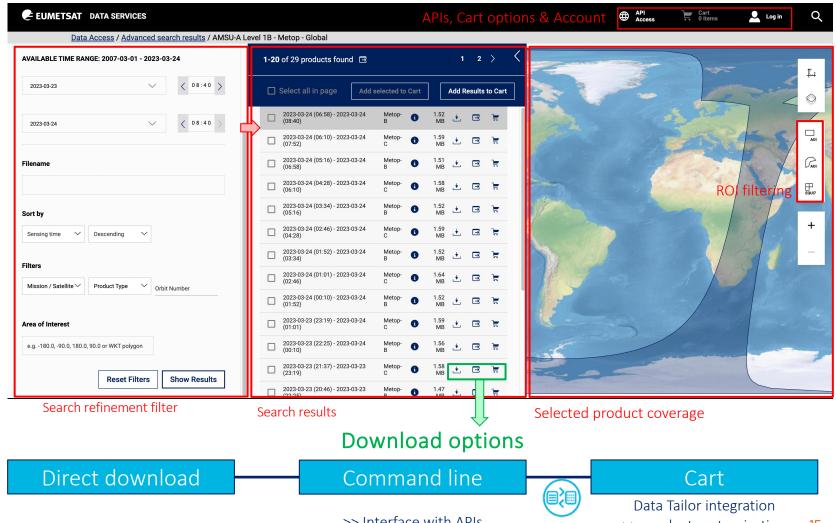

>> Interface with APIs

www.eumetsat.int

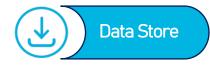

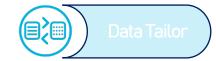

Data Store Interfaces

Online interface

Download API

OpenSearch API

**Browse API** 

Discovery API

Subscription API (coming soon)

5

- Download data using URL, command line and Python based options using ID or collection and sensing time
- Search Data Store at product and collection levels. Filter selections by time, ROI, satellite, timeliness
- Navigate/Browse products and collections by date and spatial coverage / footprint
- Discover the items at the collection level
  - Notification service for new product availability

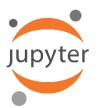

Python and Jupyter notebook examples snippets available for each API

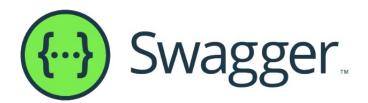

| Download Download EUMETSAT Online EO Data.                                                          |                |   |   |
|----------------------------------------------------------------------------------------------------|----------------|---|---|
| GET /collections/{collID}/products/{prodID} Download product as compressed SIP                      | ,              | ~ | 1 |
| /collections/{collID}/products/{prodID}/browse Download products browse graphic                     | ,              | ~ |   |
| /collections/{collID}/products/{prodID}/metadata Download product's metadata                        | ,              | ~ | 1 |
| /collections/{collID}/products/{prodID}/entry Downloads a specific file of the product              | ,              | ~ |   |
| /collections/{collID}/dates/{year}/{month}/{day}/times/{hour}/{minute} /platforms/{platform}        | ,              | ~ | 1 |
| /collections/{collID}/dates/{year}/{month}/{day}/times/{hour}/{minute} Downloads the product        | ,              | ~ |   |
| /collections/{collID}/dates/{year}/{month}/{day}/times/{hour}/{minute} /platforms/{platform}/browse | orowse image ` | ~ | 1 |

### **Data Tailor**

www.eumetsat.int

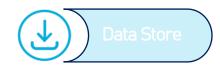

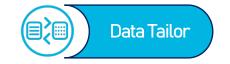

The **EUMETSAT Data Tailor** allows users to subset and aggregate our data products in space and time, filter layers, generate quicklooks, re-project, and reformat into common GIS formats (netCDF, GeoTIFF, etc.). It offers a uniform way to transform both historical and near real-time satellite data provided by EUMETSAT.

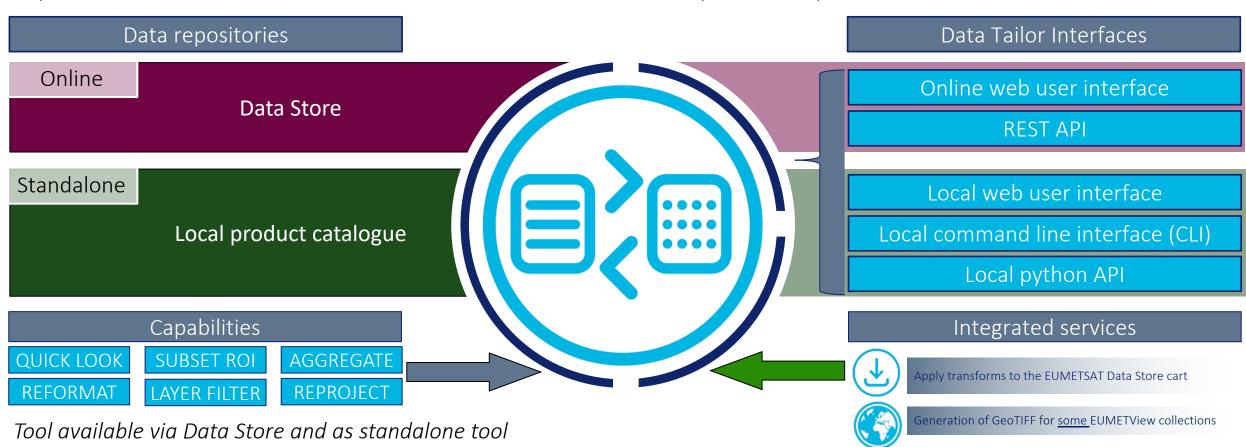

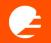

### **Data Tailor**

www.eumetsat.int

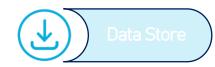

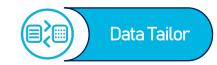

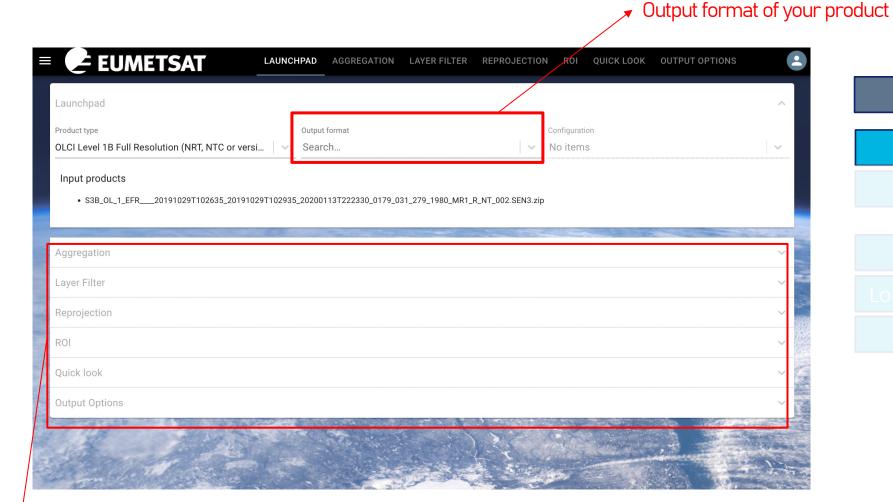

Data Tailor Interfaces

Online web user interface

REST API

Local web user interface

Local command line interface (CLI)

Local python API

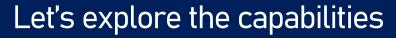

www.eumetsat.int

#### > Available quick look options

Quicklooks are an effective way of visually inspecting your customisations, accompanying your "main" customised products.

| Configuration Parameters | Mandatory/Optional |
|--------------------------|--------------------|
| format                   | mandatory          |
| filter                   | optional           |
| stretch_method           | optional           |
| x_size                   | optional           |
| y_size                   | optional           |
| nodatacolour             | optional           |
| resample_method          | optional           |

www.eumetsat.int

## > Available Region of Interest options

A Region of Interest is a filtering method in Data Tailor enables you to subset/clip the product.

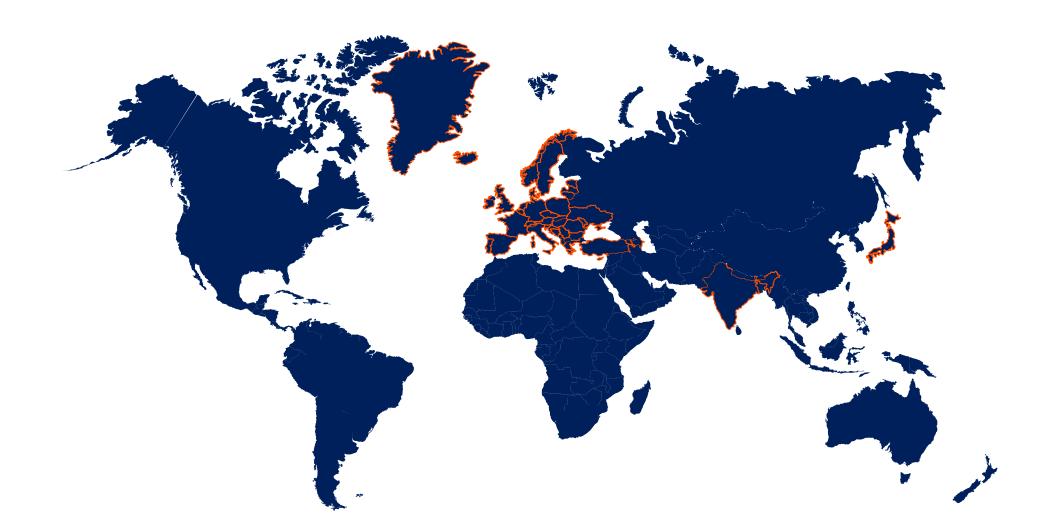

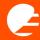

#### > Available Aggregation options

Aggregation feature in the Data Tailor enables certain products to be aggregated both in space and time

| Name  | Description                                                                   |
|-------|-------------------------------------------------------------------------------|
| Disk  | Gather the selected strips of the same image and correctly compose the image. |
| Orbit | Aggregation of the entire orbit.                                              |
| Time  | Aggregate up to one year of OSI SAF Global SST products.                      |

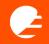

#### Let's explore the capabilities

www.eumetsat.int

#### > Available Output formats options

Reformatting feature in the Data Tailor enables certain products to be formatted into other available file formats

- •Standard, GIS (Geographic Information Systems) friendly raster formats. (e.g., Static map)
  - GeoTIFF
  - PNG
  - JPEG
- •Multitemporal & hierarchical data formats. (e.g., Time Series)
  - GRIB-2
  - HDF5
  - NetCDF4
- •Native and specific need data formats.
  - EPS Native
  - MSG Native
  - BUFR

> Available Layer filtering options

Layer filtering feature in the Data Tailor (DT) enables available layers to be extracted out of products. It comes handy when you only need one or a subset of layers.

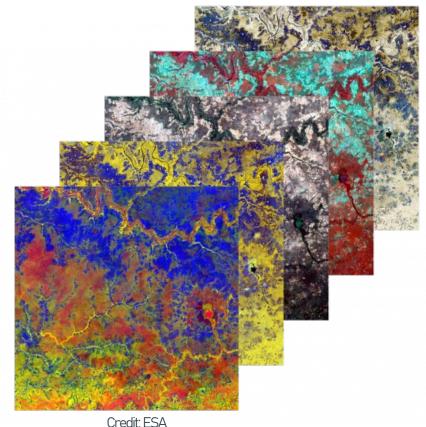

## Let's explore the capabilities

www.eumetsat.int

### > Available Reprojection options

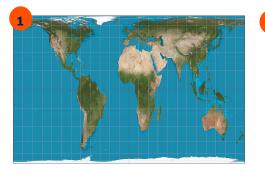

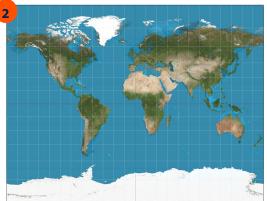

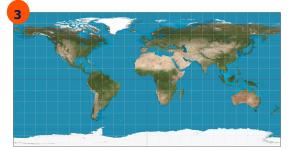

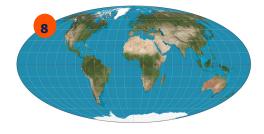

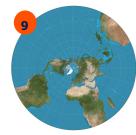

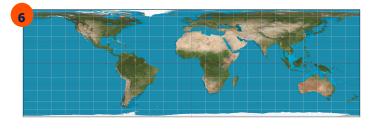

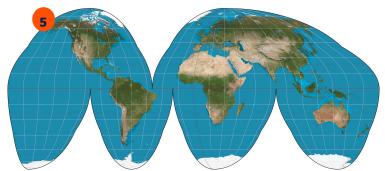

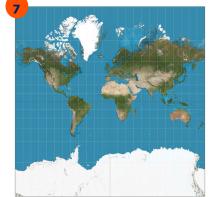

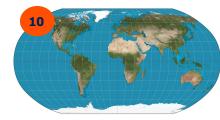

|                 | WWW                                                      |
|-----------------|----------------------------------------------------------|
| Proje<br>ctions | Projection Unique ID to be used in a chain configuration |
| 1               | Gall Peters                                              |
| 2               | Gall Stereographic                                       |
| 3               | Geographic / Plate-Carree                                |
| 4               | Geostationary view                                       |
| 5               | Goode Homolosine                                         |
| 6               | Lambert cylindrical equal-<br>area                       |
| 7               | Mercator                                                 |
| 8               | Mollweide                                                |
| 9               | Northern Polar<br>stereographic                          |
| 10              | Robinson                                                 |
| 11              | Sinusoidal                                               |
|                 |                                                          |

### Let's explore the capabilities

www.eumetsat.int

#### > Available Compression options

Compression feature in the Data Tailor (DT) enables customised products to be compressed before downloading. With compression option you always get a single file in the end.

| Name     | Description + Extension                                                                                                |
|----------|----------------------------------------------------------------------------------------------------|
| ZIP      | Archive file compressed using zip algorithm.<br>extension: ".zip"<br>archiver: zip                                     |
| TAR      | Uncompressed archive file. extension: ".tar" archiver: tar                                                             |
| BZIP2    | Archive file compressed using bzip2 algorithm. extension: ".tar.bz2" archiver: bztar                                   |
| Internal | Internal compression for HDF5 or NetCDF4 formats using shuffle filter and gzip compression. ext: "" archiver: h5repack |
| SIP      | Uncompressed Submission Information Package. ext: ".zip" archiver: zip                                                 |
| GZIP     | Archive file compressed using gzip algorithm. ext: ".tar.gz" archiver: gztar                                           |

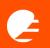

## **EUMETSAT Data Access Client (EUMDAC)**

www.eumetsat.int

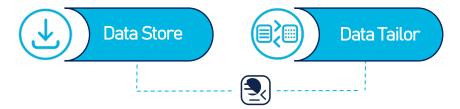

**EUMDAC** is the **EUMETSAT** Data Access Client. It provides simple access to the EUMETSAT data from a variety of satellite missions. As a Python library, it comes with many methods and helpers to use EUMETSATs APIs and services, like Data Store and Data Tailor. It also provides a variety of useful command-line utilities for data search, download and processing.

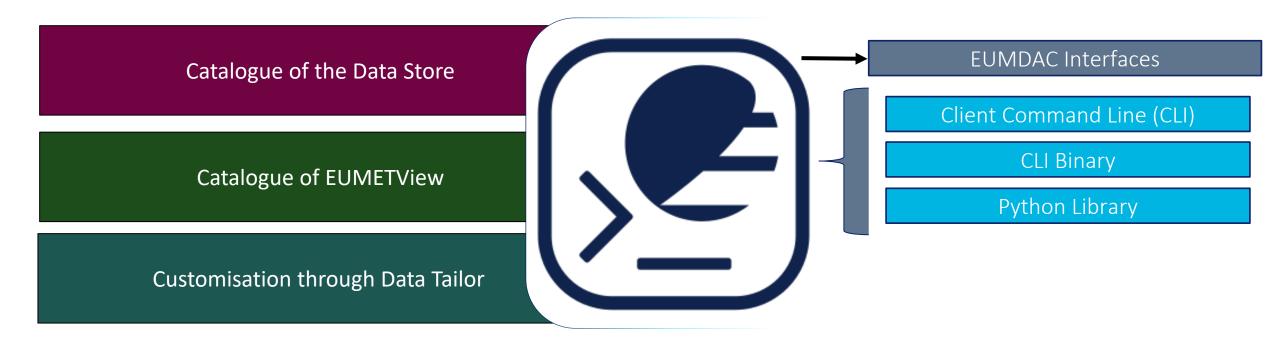

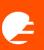

## EUMETSAT Data Access Client (EUMDAC)

www.eumetsat.int

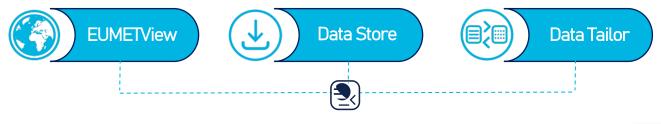

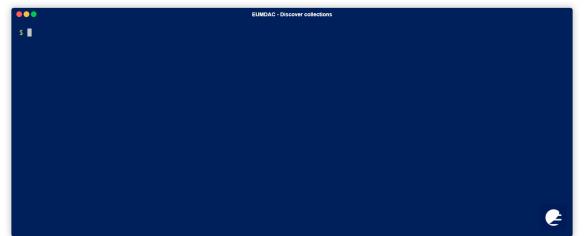

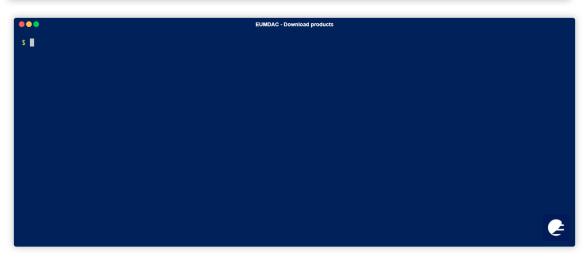

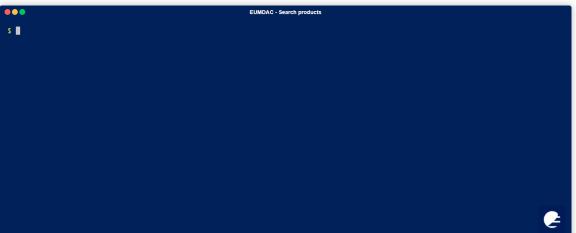

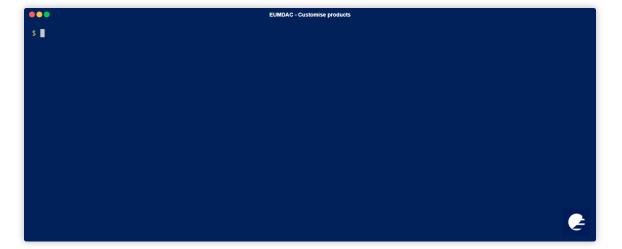

## Important links

www.eumetsat.int

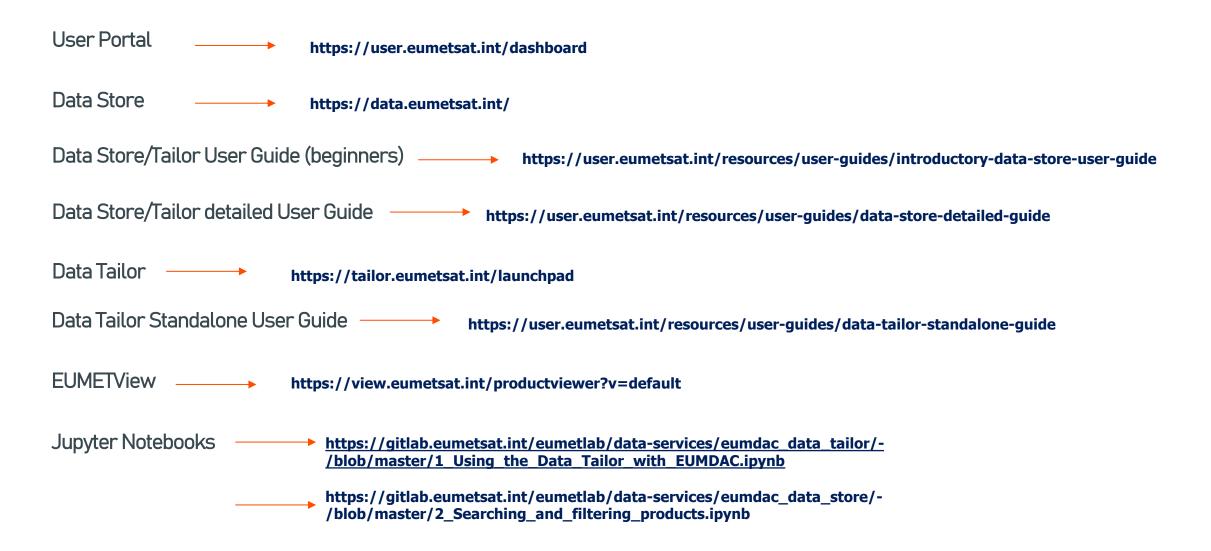

www.eumetsat.int

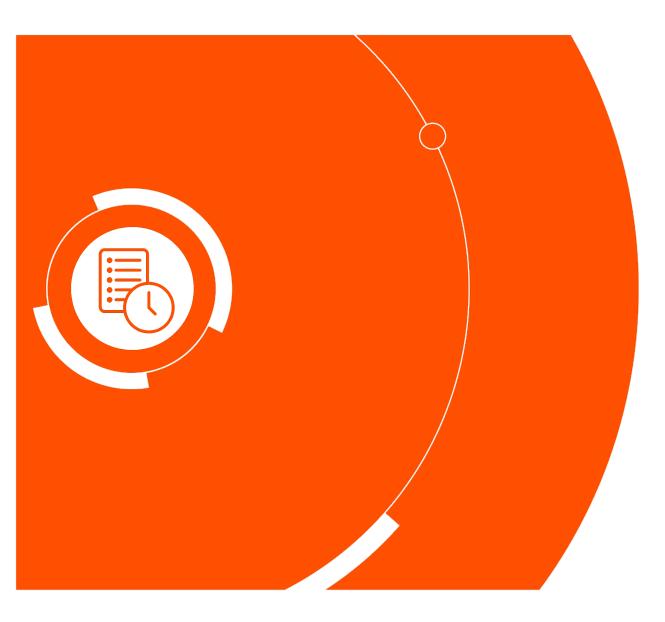

Thank you!!